# **The method of least squares**

- $\vec{x}_i$  = independent variables (*n* vectors of any dimension, i = 1..n)
- $y_i$  = dependent variables (real numbers)
- $1/\sigma_i^2$  = weights
- $\vec{a}$  = parameters (p real parameters written as a vector),  $p \le n$ , preferably  $p \ll n$

We are looking for function  $f_{\vec{a}}(\vec{x})$  (called "model") dependent on p parameters  $\vec{a}$  which describes data  $(\vec{x}_i, y_i)$ . The parameters  $\vec{a}$  are to be determined so that the sum of squared deviations is minimized:

$$\min_{\vec{a}} S^{2}, \quad S^{2} = \sum_{i=1}^{n} \left[ \frac{f_{\vec{a}}(\vec{x}_{i}) - y_{i}}{\sigma_{i}} \right]^{2}$$

**Theorem (Gauss–Markov)**: for function  $f_{\vec{a}}$  linearly dependent on  $\vec{a}$ , the above solution is the:

**B**est (gives the smallest variance of the estimated  $\vec{a}$ )

Linear (the assumption)

**U**nbiased ( $\langle \vec{a} \rangle$  is correct)

Estimate (BLUE).

In the limit  $n \to \infty$  it holds  $s = \sqrt{S^2/(n-p)} \to 1$  (assessment of the fit)

$$\langle S^2 \rangle = n - p$$

## **The method of least squares**

 $\alpha = \lambda$ 

**Example.** For  $f_a(\vec{x}) = a$  (a constant) and  $\sigma_i = 1$  find the estimate of a

The results of **fitting** (correlation, regression) include:

- **b** the estimate of  $\vec{a}$
- be the estimates of standard errors of  $\vec{a}$
- the correlation between parameters (covariances)
- often, the estimate of a function  $g(\vec{a})$  (incl. its error estimate)

# Linearization

Let  $\vec{a}_0$  be the exact (looked for) value of parameters. For each  $\vec{x}$ :

$$f_{\vec{a}}(\vec{x}) \approx f_{\vec{a}_0} + \sum_{j=1}^{p} \Delta a_j f_j(\vec{x}), \quad f_j(\vec{x}) = \frac{\partial f_{\vec{a}_0}(\vec{x})}{\partial a_j}$$

where  $\vec{a} = \vec{a}_0 + \Delta \vec{a}$ .

If the changes in parameters  $\vec{a}$  are small, it is enough (without loss of generality) to study the linear model, and for notation simplicity set  $f_{\vec{a}_0} = 0$  and  $\vec{a}_0 = 0$ 

$$f_{\vec{a}}(\vec{x}) = \sum_{j=1}^{p} a_j f_j(\vec{x}),$$

where  $\{f_j(\vec{x})\}_{j=1}^p$  is a basis (not necessarily orthogonal)

# **Linear model**

$$f_{\vec{a}}(\vec{x}) = \sum_{j=1}^{p} a_j f_j(\vec{x})$$

Let us assume that data  $y_i$  are independent random variables, but generally with different standard deviations  $\sigma_i$ ; we will write this as the correct value + random variable  $\delta y_i$ : kronecker delta:  $\delta y_i = \int 1 \text{ for } i = j$ 

$$y_i = \sum_{j=1}^{p} a_j f_j(\vec{x}) + \delta y_i, \quad \langle \delta y_i \rangle = 0, \ \langle \delta y_i \delta y_j \rangle = \sigma_i^2 \delta_{ij}$$

We shall minimize the following object function:

$$S^{2} = \sum_{i=1}^{n} \left[ \frac{\sum_{j=1}^{p} \alpha_{j} f_{j}(\vec{x}_{i}) - y_{i}}{\sigma_{i}} \right]^{2}$$

Necessary condition for the minimum:

$$\frac{1}{2}\frac{\partial S^2}{\partial a_k} = \sum_{i=1}^n \frac{f_k(\vec{x}_i)}{\sigma_i} \left[ \frac{\sum_{j=1}^p a_j f_j(\vec{x}_i) - y_i}{\sigma_i} \right] = (A \cdot \vec{a} - \vec{b})_k \stackrel{!}{=} 0$$

Let  $F_{ki} = f_k(x_i)/\sigma_i$  (matrix  $p \times n$ ),  $Y_i = y_i/\sigma_i$ , then  $A = F \cdot F^T$ ,  $\vec{b} = F \cdot \vec{Y}$   $\langle \delta Y_i \delta Y_j \rangle = \delta_{ij}$ 

### The covariance matrix

$$A \cdot \vec{a} = \vec{b}, \quad \vec{a} = A^{-1} \cdot \vec{b} = A^{-1} \cdot F \cdot \vec{Y}$$

Errors of estimates and the correlations of parameters:

$$Cov(a_{i}, a_{j}) = \langle \Delta a_{i} \Delta a_{j} \rangle = \sum A_{i\alpha}^{-1} F_{\alpha k} \delta Y_{k} A_{j\beta}^{-1} F_{\beta l} \delta Y_{l}$$
$$= \sum A_{i\alpha}^{-1} F_{\alpha k} A_{j\beta}^{-1} F_{\beta l} \delta_{kl}$$
$$= \sum A_{i\alpha}^{-1} F_{\alpha k} A_{j\beta}^{-1} F_{\beta k}$$
$$= \sum A_{i\alpha}^{-1} A_{\alpha \beta} A_{j\beta}^{-1}$$
$$= \sum A_{i\alpha}^{-1} A_{\alpha \beta} A_{\beta j}^{-1}$$
$$= A_{ij}^{-1}$$

$$\sum_{\substack{\text{pairs of the}\\\text{same indices}}}$$

The above matrix is called "covariance" or "variance-covariance" matrix (there are variances in the diagonal)

The result of fitting includes not only the error estimates (on the diagonal), but also their correlations (covariances)!

# **Linear fitting: Notes**

Remember: if all  $\sigma_i$  are accurate estimates of standard deviations and there are enough data points, *n*, then

$$s = \sqrt{\frac{S^2}{n-p}}$$

n - p is called the "number of degrees of freedom" and often denoted as  $\nu$ 

should be close to unity.

Often  $\sigma_i$ 's are not known but it may be assumed that all are the same. Then, equation s = 1 may be used to back calculate  $\sigma$ :

$$\sigma = \sqrt{\frac{S^2}{n-p}}$$

Put another way (most software incl. Maple works like this): If we define  $F_{ki} = f_k(x_i)$ ,  $A = F \cdot F^T$ ,  $\vec{b} = F \cdot \vec{y}$ , then (with the above  $\sigma$  and enough n) it holds:

$$\operatorname{Cov}(a_i,a_j) = A_{ij}^{-1}\sigma^2$$

If functions  $f_j$  are perpendicular, then A is diagonal and the parameters are not correlated. This is difficult to fulfill in practice for a nonlinear (but locally linearized) estimate.

# **Error of a function of parameters**

We have to calculate  $g(\vec{a})$  (incl. the error)

$$g_{\vec{a}} \approx g_{\vec{a}_0} + \sum_{j=1}^p a_j g_j(\vec{x}), \quad g_j = \frac{\partial g_{\vec{a}_0}}{\partial a_j} \tag{1}$$

$$\langle (g_{\vec{a}} - g_{\vec{a}_0})^2 \rangle = \langle \sum_{ij} a_i g_i a_j g_j \rangle = \sum_{ij} g_i \operatorname{Cov} (a_i, a_j) g_j$$

Examples of  $g(\vec{a})$ :  $a_i$  (one of the parameters),  $\int_{x_0}^{x_1} f(x) dx$ 

# **Errors by MC sampling**

- Minimize  $S^2 \Rightarrow$  we get  $\vec{a}_0$  and  $g(\vec{a}_0)$
- For k = 1..m:
  - Fabricate data:

$$y_i^{(k)} = f_{\vec{a}_0}(\vec{x}_i) + \sigma_i u$$

where *u* is a random number with normalized Gauss' distribution (we know errors  $\sigma_i$  of data  $y_i$ ; if not,  $\sigma_i = [S^2/(n-p)]^{1/2}$  can be used)

- Calculate parameters  $\vec{a}^{(k)}$  by the least squares
- Calculate g(a<sup>(k)</sup>)

Treat the results  $g(a^{(k)})$  for k = 1..m as independent data  $\rightarrow$  estimate of the standard error  $\sigma(g)$ 

# **Numerical notes**

**Linear model**: Solvable by the linear algebra methods, usually easy. In case of problems, orthonormalization of a basis helps.

#### **Nonlinear model:**

Problem 1: several local minima, some of them  $\rightarrow \infty$ Problem 2: long curved valleys – slow minimization

#### Minimization of nonlinear functions of many variables:

- grid search (at start)
- Monte Carlo search (at start)
- steepest descent (greedy)

### conjugated gradients

- amoeba (Nelder–Mead)
- (Gauss–)Newton method (close to the solution)
- (Levenberg–)Marquardt method (Newton + gradient, damping)
  - simulated annealing

# **Real example**

A simulation of a model of Pt in the slab geometry gave the following data for pressure in the direction perpendicular to the slab:

| T/K  | n/har         | stderr/bar |  |  |
|------|---------------|------------|--|--|
| //N  | <i>p</i> /bar | Stuen/Dar  |  |  |
| 3700 | 14.7          | 2.2        |  |  |
| 3750 | 11.9          | 1.4        |  |  |
| 3800 | 14.9          | 2.6        |  |  |
| 3850 | 18.9          | 2.8        |  |  |
| 3900 | 16.3          | 1.8        |  |  |
| 3950 | 16.5          | 3.2        |  |  |
| 4000 | 26.5          | 3.3        |  |  |
| 4050 | 24.3          | 2.6        |  |  |
| 4100 | 30.6          | 2.6        |  |  |
| 4150 | 28.5          | 3.5        |  |  |
| 4200 | 34.5          | 3.5        |  |  |
| 4250 | 43.4          | 2.6        |  |  |
| 4300 | 48.0          | 3.1        |  |  |

Calculate the boiling point of Pt at 1 bar and estimate the error.

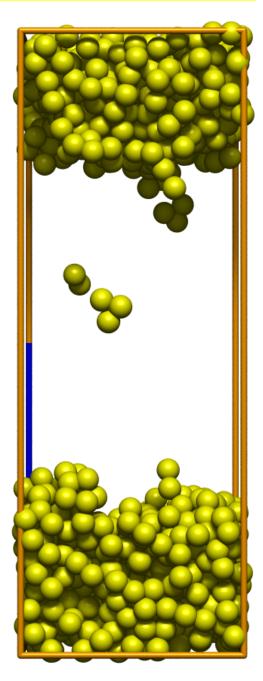

# **Solution**

We will assume the Clausius–Clapeyron equation and constant vaporization enthalpy:

[plot/ptvle.sh]11/16

mmpc6

$$\ln p = a + b/T$$

where *a* and *b* are constants to fit. Then, function *g* is the solution of equation  $\ln p = a + b/T$  for p = 1 bar.

- Oirect fitting to  $p = \exp(a + b/T)$ : s = 1.067,  $T_{vap} = 3021(55)$  K, rescaled by s (59)
- Fitting ln(p) vs. 1/T (linear regression): s = 1.081,  $T_{vap} = 2992(53)$  K, rescaled by s (57)
- Without knowledge of standard errors of the data:  $T_{vap} = 3015(74) \text{ K}$

Since the data are based on trajectories of the same length, the errors may be smoothed. Then:

s = 1.138,  $T_{vap} = 2965(63)$  K, rescaled by s (72)

**Summary:**  $T_{vap} = 2965(72)$ 

### **Another example**

Fit the data to a suitable function f(x) and provide the solution  $x_0$  of equation  $f(x_0) = 1$ , including the standard error estimate.

12,49(5)

| X  | У     | σ     |  |  |
|----|-------|-------|--|--|
| 2  | 4.001 | 0.014 |  |  |
| 3  | 3.424 | 0.013 |  |  |
| 4  | 3.039 | 0.011 |  |  |
| 5  | 2.710 | 0.010 |  |  |
| 6  | 2.482 | 0.009 |  |  |
| 7  | 2.208 | 800.0 |  |  |
| 8  | 1.985 | 800.0 |  |  |
| 9  | 1.749 | 0.007 |  |  |
| 10 | 1.528 | 0.007 |  |  |

#### **Notes**

- Maple calculates the standard errors of parameters (option 'standarderrors' in Maple) and the covariance matrix ('variancecovariancematrix') from the (weighted) sum of squares even if weights  $w_i = 1/\sigma_i^2$  are given. If your  $\sigma_i$ s are reliable, you should divide the 'standarderrors' by the 'residualstandarddeviation', and the 'variancecovariancematrix' by its square.
- 'residualstandarddeviation' should be close to 1 (with precision perimitted by the number of data points).
- The sensitivities  $g_i$ , eq. (1), of the root of equation f(x) = y on parameters can be obtained from the formula for the derivative of implicit function:

$$f(a_{i} + da_{i}, x + dx) = y$$
$$\frac{\partial f}{\partial a_{i}} da_{i} + \frac{\partial f}{\partial x} dx = 0$$
$$\frac{\partial x}{\partial x} = 0$$

$$g_i \equiv \frac{\partial x}{\partial a_i} = -\frac{\partial f}{\partial a_i} / \frac{\partial f}{\partial x}$$

# **Fitting in Excel and LibreOffice: Intro**

Excel and LibreOffice provide a general routine for linear regression LINEST.

Function LINEST fits data  $\vec{y}$  (*n*-vector) to a linear function of *p* vectors  $\vec{x}_j$ , j = 1..p:

$$\vec{y} = \alpha_0 + \sum_{j=1}^p b_j \vec{x}_j \tag{2}$$

The absolute term  $a_0$  is optional, cf. the 3rd argument to LINEST.

Function LINEST returns the values of parameters  $a_j$  including the standard errors and  $S/\sqrt{n-p}$  for simple linear regression without weights.\*

**Example.** For fitting to  $a_1 + a_2x + a_3 \ln x$ , the basis vectors  $\vec{x}_j$  are:

$$\vec{x}_1 = (\vec{x})^0 = (1, 1, ..., 1)^T$$
 or use version with  $a_0 + \vec{x}_2 = \vec{x} = (x_1, x_2, ..., x_n)^T$   
 $\vec{x}_3 = \ln(\vec{x}) = (\ln x_1, \ln x_2, ..., \ln x_n)^T$ 

where  $\vec{x}$  is the original vector of independent x's and the functions are interpreted by elements.

\*AFAIK, the covariance matrix is not provided; after some effort it can be evaluated using formulas on pages 3–4 and Excel/LibreOffice matrix functions as MMULT, MINVERSE.

# **Fitting in Excel and LibreOffice: Syntax**

- Prepare column vectors  $\vec{y}$  and  $\vec{x}$
- Prepare the vectors with bases  $\vec{x}_j$ , j = 1..p
- Mark rectangle (array) of size  $(p + 1) \times 4$  cells to accommodate the results
- To the first cell of this rectangle, type =LINEST(Y1:Yn,X1:X<sup>p</sup>n,0,1)

where the arguments are:

- **1**  $\vec{y} = Y1 : Yn$  (column)
- **2**  $\vec{x}_1..\vec{x}_p = X1: X^p n$  is a  $p \times n$  matrix (p columns)
- **3** 0 means that  $a_0$  + is not considered
- **4** 1 means rich output

# Type the "three-finger salute" Ctrl-Shift-Enter

The resulting estimates are in the form of  $(p + 1) \times 4$  array:

| $\langle b_{p} \rangle$ | $\langle b_{p-1} \rangle$                 |      | ( <i>b</i> <sub>2</sub> ) | $\langle b_1 \rangle$ | ?    |
|-------------------------|-------------------------------------------|------|---------------------------|-----------------------|------|
| $\sigma(b_p)$           | $\sigma(b_{p-1})$                         |      | $\sigma(b_2)$             | $\sigma(b_1)$         | n.a. |
| r <sup>2</sup>          | $S/\sqrt{n-p}$                            | n.a. | n.a.                      | n.a.                  | n.a. |
| F-value                 | n-p                                       | n.a. | n.a.                      | n.a.                  | n.a. |
| ?                       | $S^{2} = \sum_{i} [f(x_{i}) - y_{i}]^{2}$ | n.a. | n.a.                      | n.a.                  | n.a. |

Note the reversed order of the calculated parameters r = correlation coefficient

Use ; instead of , in Czech localization

Only a minimum subset of syntax is explained

15/16

mmpc6

#### [cd ../xls; start qfit.ods; start qfit.mw] 16/16 Fitting in Excel and LibreOffice: Data with errors

If data  $\vec{y}$  are provided with reliable standard errors  $\vec{\sigma}$ , we first prepare columns containing (cf. page 1):

mmpc6

$$\vec{y}' = \frac{\vec{y}}{\vec{\sigma}}, \ \vec{x}'_{j} = \frac{\vec{x}_{j}}{\vec{\sigma}}, \ j = 1..p$$

where division of vectors is defined element-by-element.

The analysis is the same as on the previous page.

Note that the value of  $S/\sqrt{n-p}$  should be around 1. If the individual error estimates of data,  $\vec{\sigma}$ , are more reliable (based on more points) than this analysis, the obtained  $\sigma(a_i)$  should be divided by  $S/\sqrt{n-p}$ .

**Example.** Fit the following data to function  $a + bx + cx^2$ :

x -2.0 -1.8 -1.6 -1.4 -1.2 -1.0 -0.8 -0.6 -0.4 -0.2 0.0 0.2 0.4 0.6 0.8 1.0 1.2 1.4 1.6 1.8 2.0 y 11.876 10.918 9.746 8.761 7.791 7.003 6.408 5.452 5.010 4.325 3.622 3.466 4.087 3.257 3.517 3.546 2.575 2.525 3.807 3.162 4.141 0.46 0.42 0.38 0.34 0.30 0.34 0.42 0.46 0.50 0.54 0.58 σ 0.70 0.66 0.62 0.58 0.54 0.50 0.38 0.62 0.66 0.70 a = 4.02(13), b = -1.98(11), c = 0.99(9)